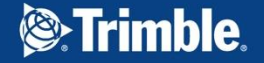

Renan Debarry – Business Analyst

OCTUBRE - 2018

# **Proceso RAL – Relatório Anual de Lavra Reporte Anual de Explotación**

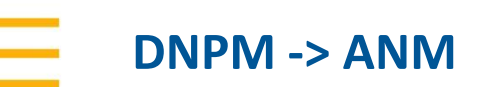

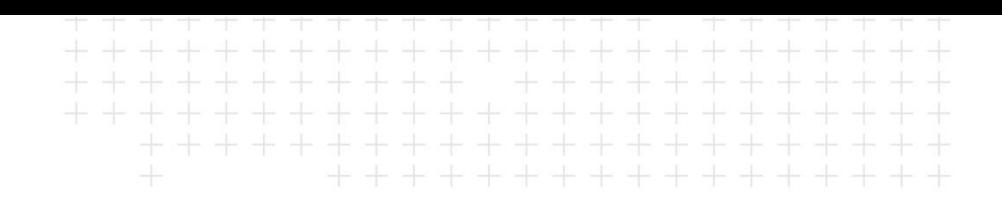

- El Departamento Nacional de Producción Mineral DNPM, es una autarquía federal creada por Ley en 1994, tiene sede en Brasilia, Distrito Federal y subsidiarias en todo el territorio nacional.
- El DNPM tiene por finalidad:
	- Promover la planificación y el fomento de la explotación minera, aprovechamiento de los recursos minerales, investigaciones geológicas y minerales
	- Asegurar, controlar y fiscalizar el ejercicio de las actividades de minería en todo el territorio nacional.
- En 2017 una medida (orden) provisional creó la **Agencia Nacional de Mineração** (ANM) que reemplaza el DNPM y sigue con las mismas directivas.
- **EXPLES Además del cambio de nombres, la medida (orden) en conjunto con otras, tiene por objetivo** modernizar el código de minería del país.

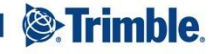

## **El Derecho Minero en Brasil**

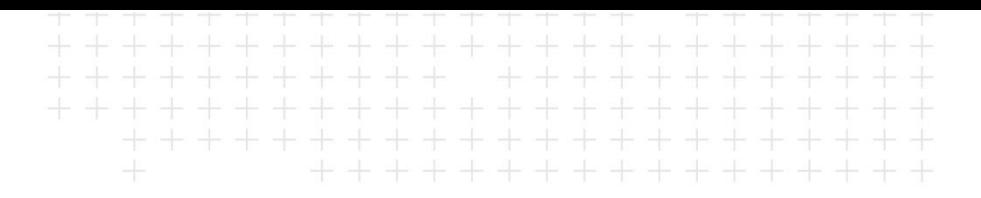

- La jurisdicción brasileña separa el trámite minero en 2 grandes etapas:
	- Pesquisa (**ExploRación**)
	- Lavra (**ExploTación**)
- **Pesquisa (ExploRación)**
	- Vigencia de 1 hasta 3 años (Prorrogables por igual período)
	- Pagos de tasa anual (Tasa Anual por Hectárea)
	- Al término de esta etapa si presenta un Reporte Final de Pesquisa (que puede ser positivo o negativo)

#### ▪ **Lavra (ExploTación)**

- Solicitud de Concesión de ExploTación
- Vigencia indefinida
- Pagos de tasa anual (CFEM Compensación Financiera por la Exploración de Recursos Minerales)
- Reportes Anuales de ExploTación (RAL Relatório Anual de Lavra)

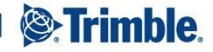

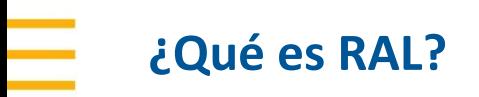

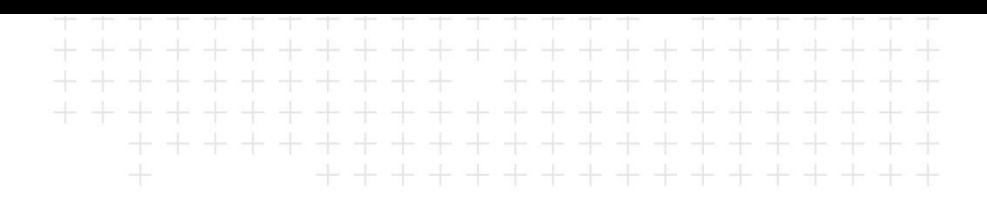

- **RAL** = Relatório Anual de Lavra (PT-BR) / Reporte Anual de ExploTación (SP)
- Es un reporte anual obligatorio, exigido por la **ANM** que debe ser entregue todo el **15 de marzo**
- Qué informaciones contiene?
	- Datos sobre producción (explo**t**ación);
	- Medio Ambiente
	- Seguridad Laboral
	- Costos de Producción
	- Matriz Energética
	- y otros…
- Quien debe entregar el reporte?
	- Toda compañía minera que tenga propiedades mineras activas en etapa de exploTación

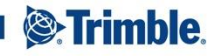

### **Problemas x Solución**

+ + + + + + + + + + + + + +++++++++++++++

- El problema que tenía el cliente:
	- Una sola persona para compilar la información
	- Datos del reporte en las manos de distintas personas en toda la empresa
	- Dificultades en colectar la información año a año
	- Alto volumen de entrega de informaciones/datos en un corto periodo
	- Entrega de informaciones sin estándar y organización

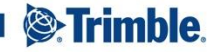

## **Problemas x Solución**

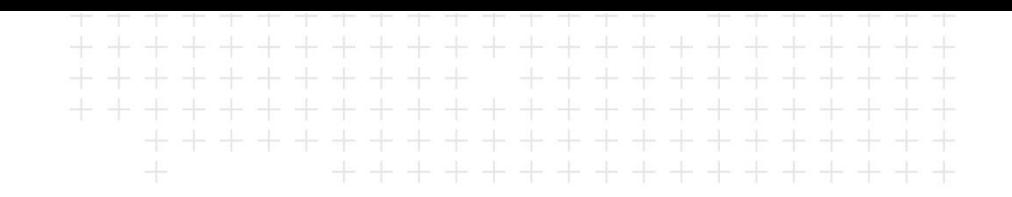

- La solución en Landfolio:
	- Creación de un flujograma con acciones relacionadas a los datos necesarios al reporte
	- Creación de modelos con tablas especificas de cada sección del reporte para enviar a los "dueños de la información" a través de notificaciones del Landfolio
	- Desarrollo de un reporte SSRS contiendo un resumen de los principales datos y una comparación año a año de las informaciones más importantes
	- Desarrollo de un reporte SSRS para extraer la información de Landfolio y cargar directamente en el sitio de ANM

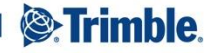

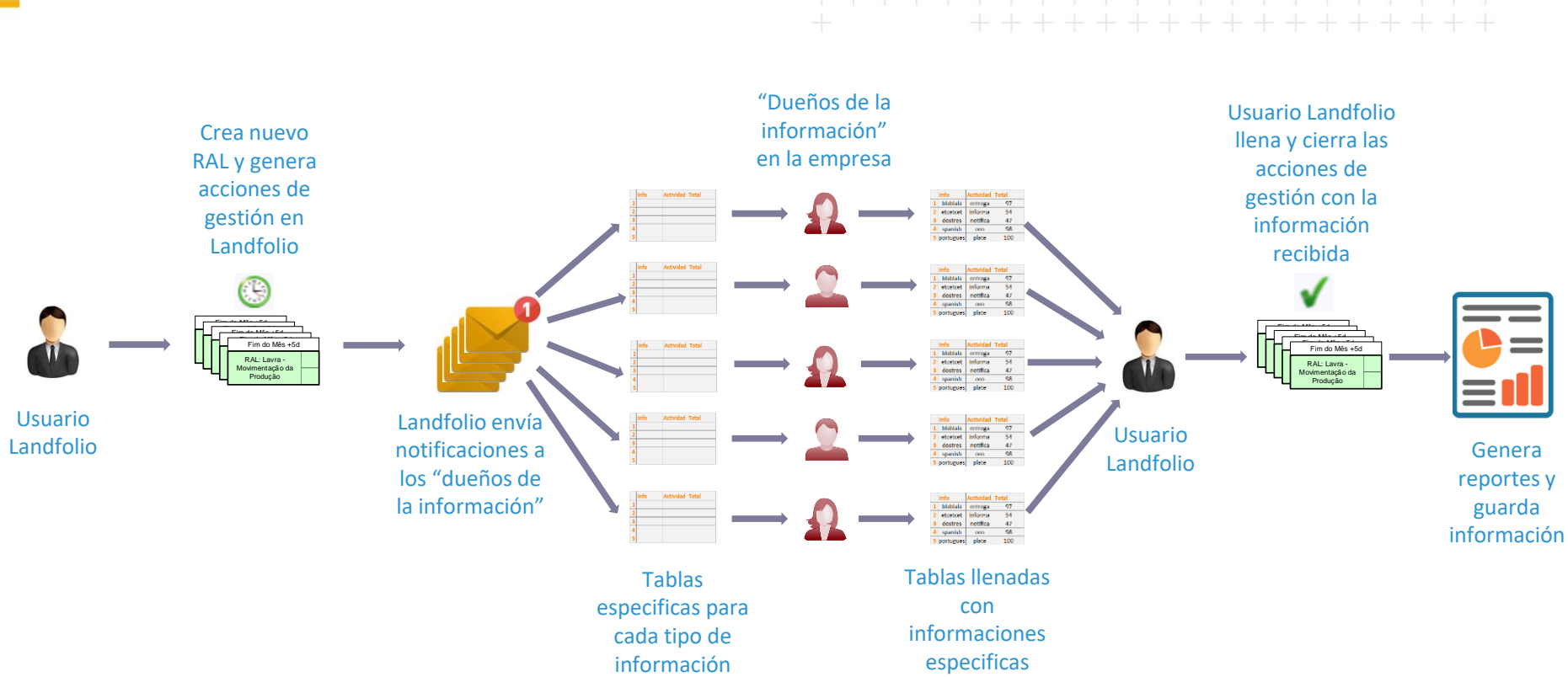

# **¿Cómo funciona el proceso?**

TRANSFORMING THE WAY THE WORLD WORKS

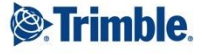

### **Nuevo tipo de Derecho**

▪ Nuevo tipo de **Derecho** = **RAL**

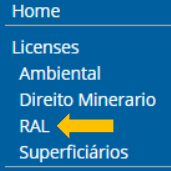

- Proceso de catastro de un nuevo RAL
	- Un Modelo de Derecho fue construido con las informaciones estándares y será utilizado con el Asistente de Nuevos Derechos
	- Modo de catastro es igual que para una Propiedad Minera normal
- **El proceso transcurre de forma individual** 
	- Las acciones del RAL y de las Propiedades Mineras no se mezclan
	- Los plazos y fechas del RAL y de las Propiedades Mineras también no se mezclan
- **Encontrar los reportes también es más fácil** 
	- Con una pagina de búsqueda exclusiva para el RAL, el usuario puede obtener un listado muy rápidamente de todos reportes que ya tiene catastrados dentro del sistema

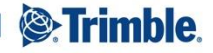

# **El flujograma y sus acciones**

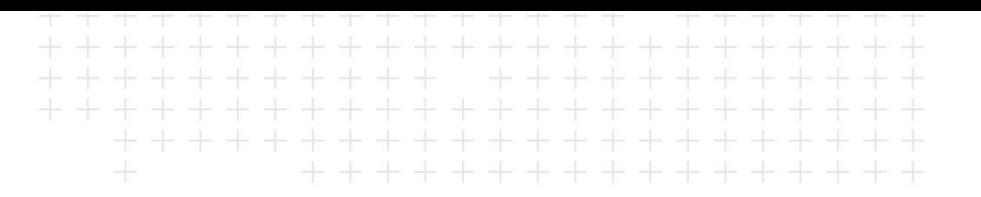

■ Acciones mensuales

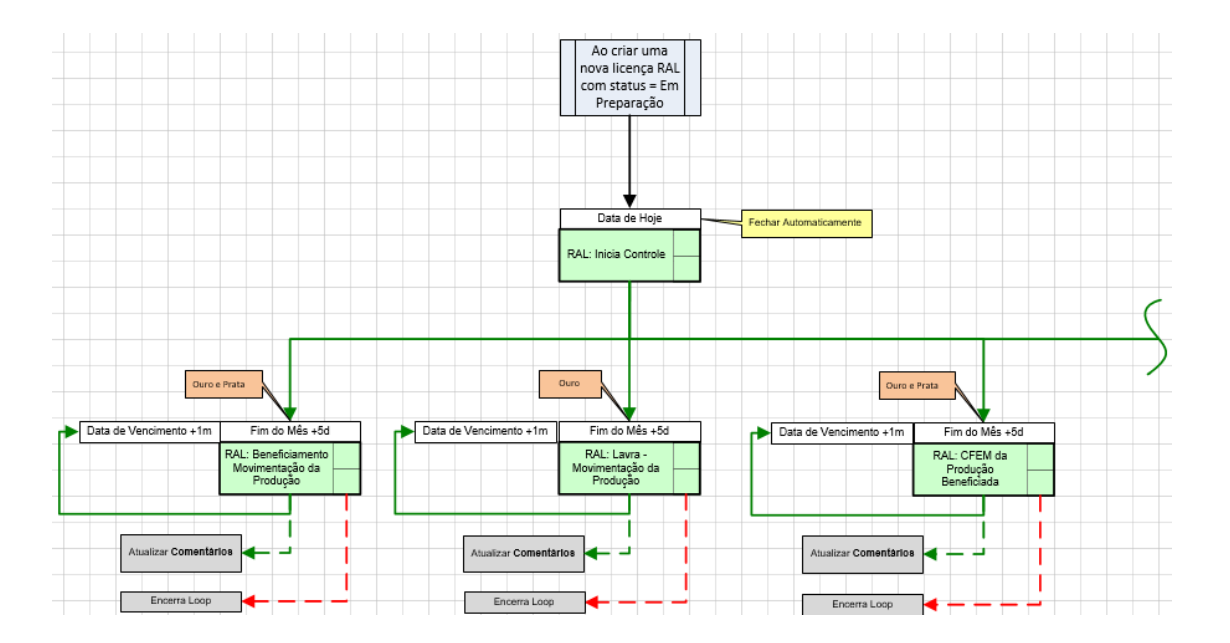

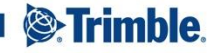

# **El flujograma y sus acciones**

우수 수수 수  $\pm$ 꾸

■ Acciones anuales

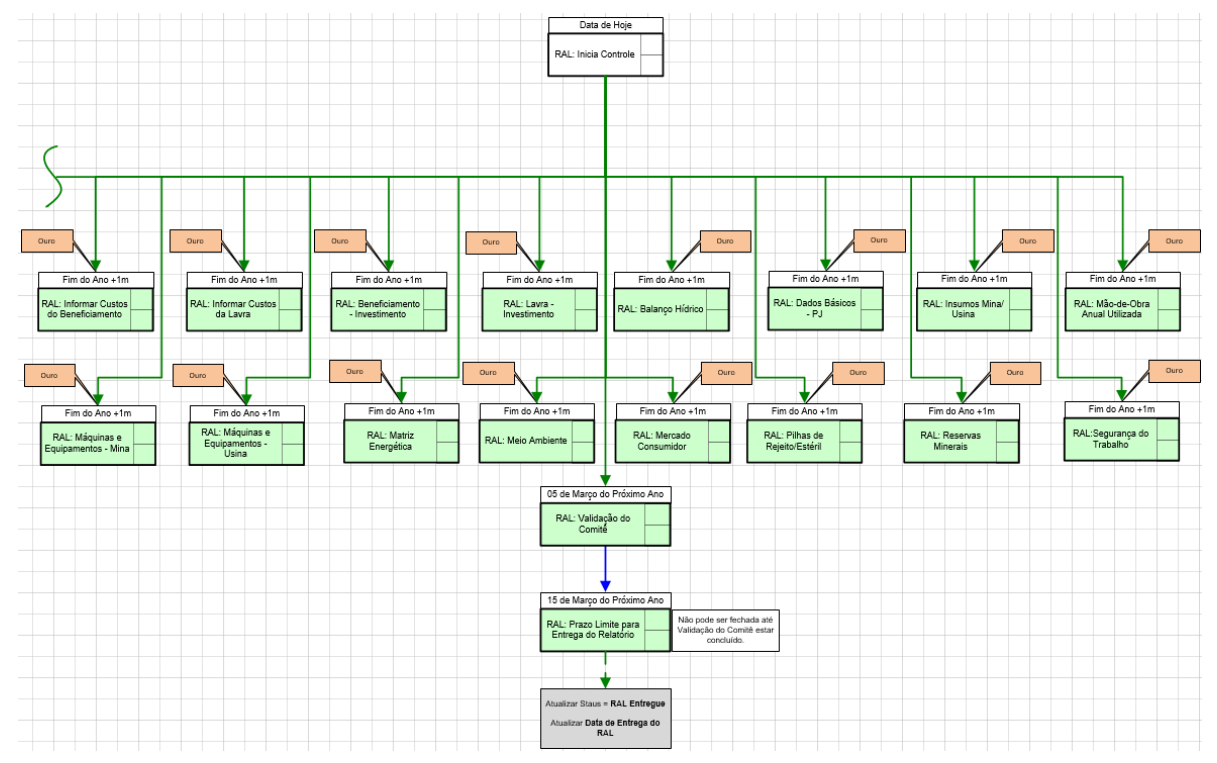

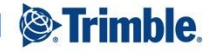

## **El flujograma y sus acciones**

- Al total son:
	- 16 acciones de gestión anuales
	- 5 acciones de gestión mensuales
	- 1 acción de validación del comité interno
	- 1 acción de plazo de entrega del reporte
- Diferencia entre acciones Mensuales x Anuales
	- **Mensuales**: son acciones cuya información es generada todo mes y la agencia de minería exige que también estén desglosadas mes a mes en el reporte final
	- **Anuales**: son acciones cuya información es un compilado de las actividades y de los hechos anuales que no necesitan de separación mensual
- En su gran mayoría son acciones de **Estadística** y **Compromiso de Trabajo**
	- Tipos de acciones que se muestran muy útiles para guardar informaciones atípicas dentro del Landfolio
	- Proporcionan excelente organización de datos/informaciones y aceptan mezclas de unidades (m<sup>3</sup>, l/s, Ton, m<sup>2</sup>, etc.) en una misma acción

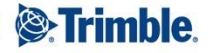

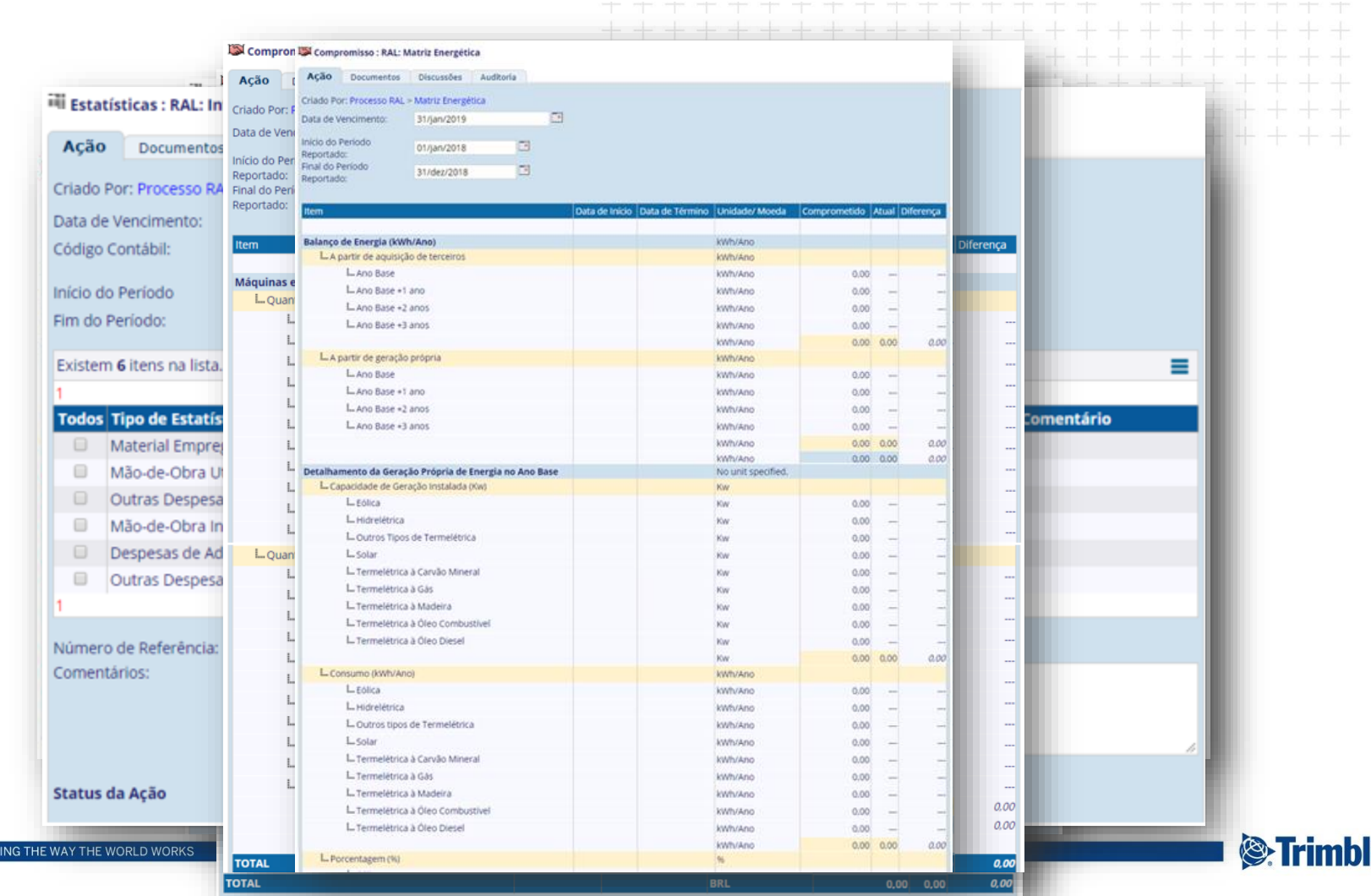

TRANSFORM

le.

#### **Notificaciones y Envío de Información**

- La magia del proceso está relacionada al envío de notificaciones
	- Acción cerca de su vencimiento = Notificación por e-mail enviada al "dueño de la información"
	- Desarrollo de *templates* de notificaciones con tablas especificas (mismo *layout* existente en el RAL)
	- Los "dueños de la información" reciben la notificación con la tabla en blanco, llenan la información y envían de vuelta hasta el usuario Landfolio
- Ouien recibe notificación?
	- Son personas "dueñas de la información" necesaria para el correcto relleno del reporte anual
	- Estas personas fueran catastradas en Landfolio como Usuarios y recibirán un Role dentro de cada RAL creado en el sistema
	- La gran mayoría de estas personas no están en la misma oficina del Usuario Landfolio y el envío de las notificaciones periódicamente ayudan a colectar la información con más facilidad
	- Una vez que el "dueño" termine el relleno de la información, envía de vuelta la tabla para el Usuario Landfolio
- *Templates* en HTML
	- Desarrollados en la propia oficina en Belo Horizonte
	- Simples y funcionales

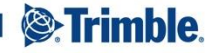

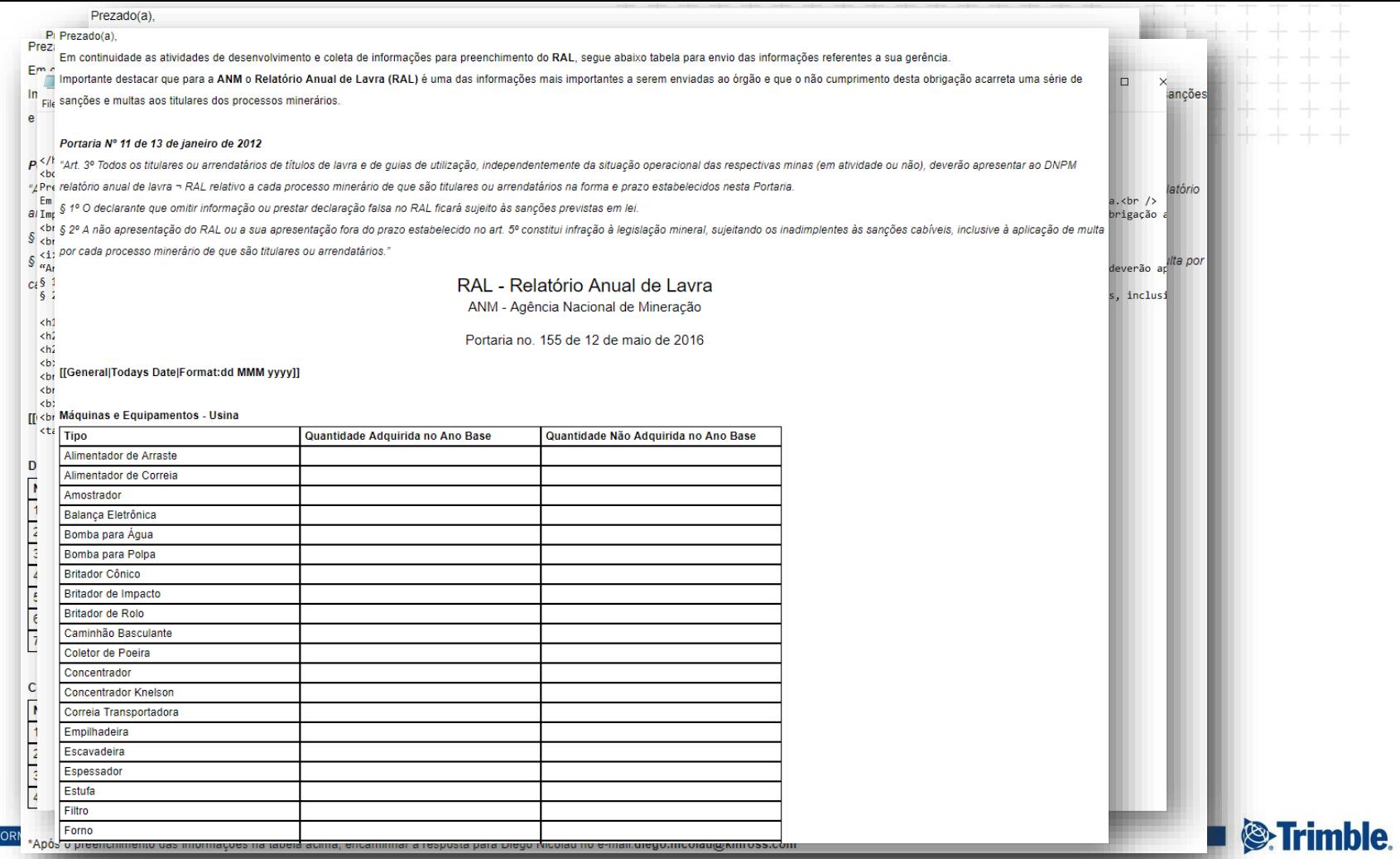

#### Recibimiento de Información y Cierre de Acciones

RAL - Relatório Anual de Lavra

ANM - Agência Nacional de Mineração

Portaria no. 155 de 12 de maio de 2016

#### 20/Set/2018

Movimentação da Produção Beneficiada - OURO

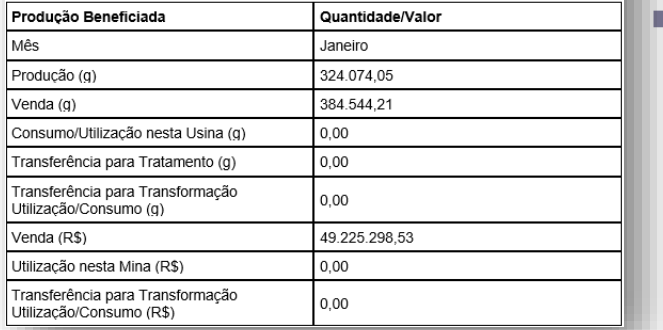

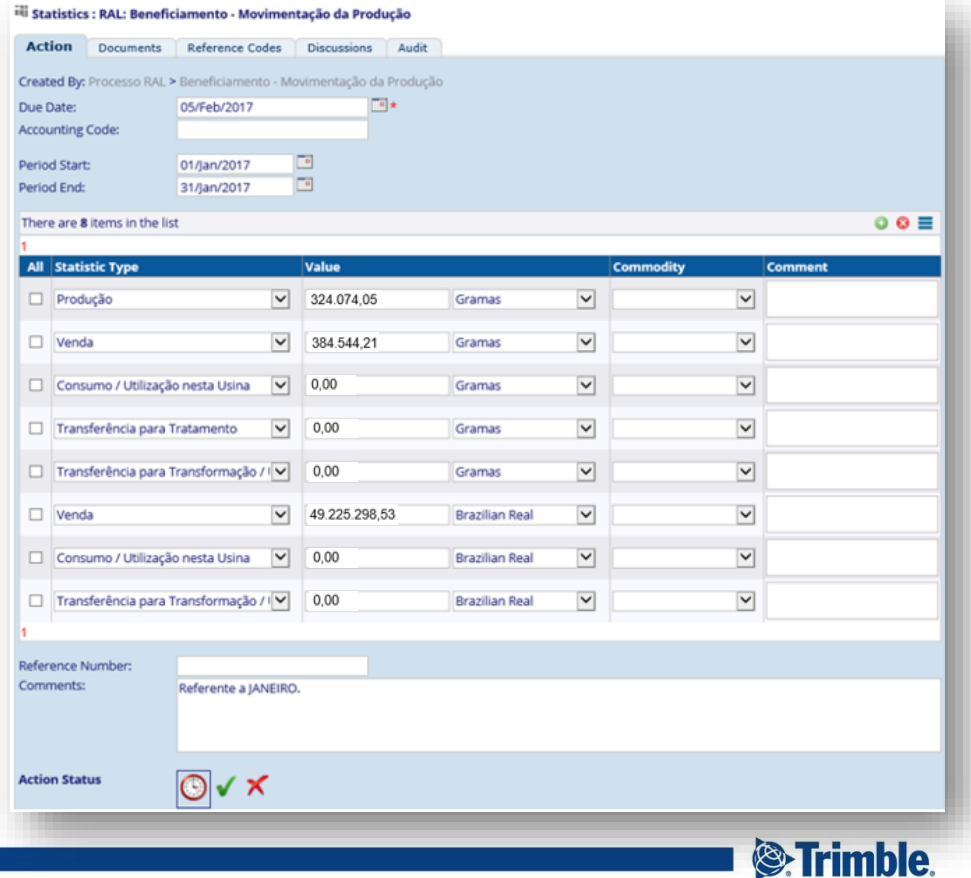

#### Recibimiento de Información y Cierre de Acciones

RAL - Relatório Anual de Lavra

ANM - Agência Nacional de Mineração

Portaria no. 155 de 12 de maio de 2016

#### 20/Set/2018

#### Mão-de-Obra Anual Utilizada - Informação a ser enviada pelo RH.

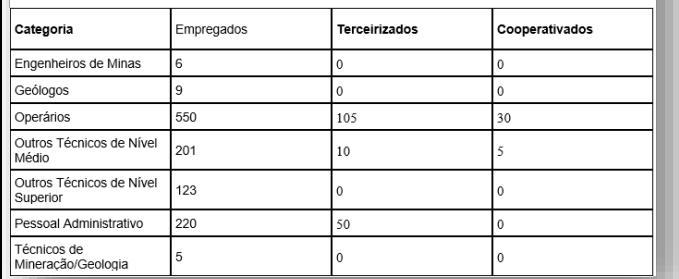

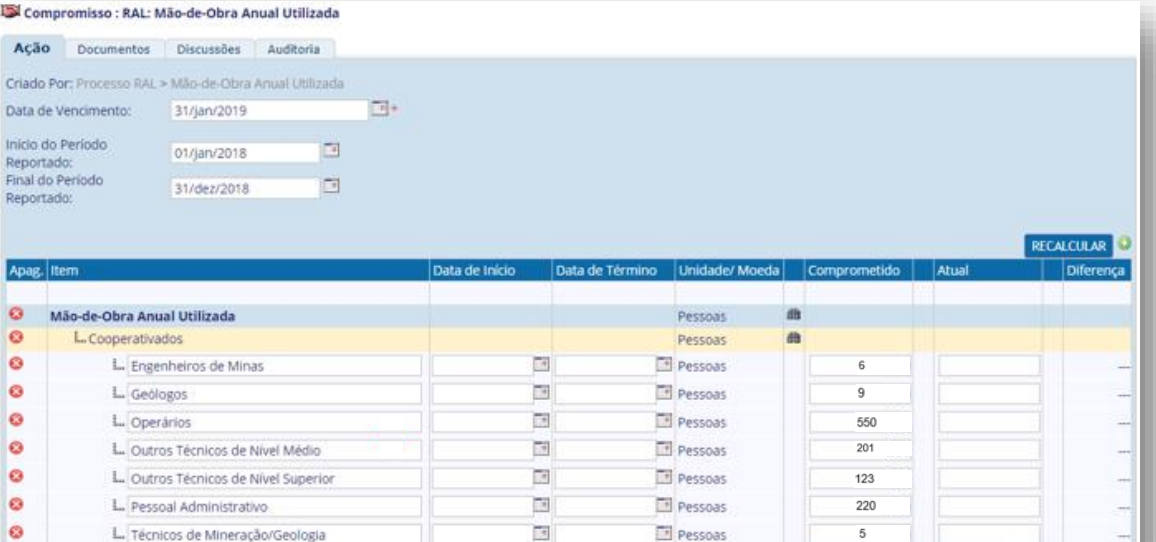

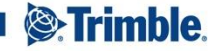

 $0.00$ 

 $0.00$ 

5  $0.00$ 

Pessoas

### **Reportes**

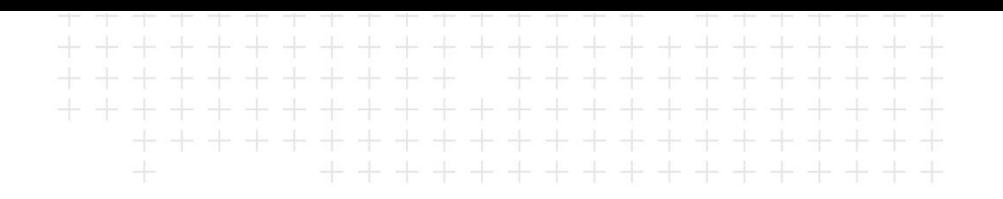

- Fueran desarrollados 2 tipos de reportes utilizando SSRS:
	- Reporte de carga de dados en el sistema de la ANM
	- Reporte de usuario con datos textuales y gráficos
- Reporte de carga de dados
	- Tiene el *layout* idéntico a lo que utiliza la ANM en su sitio web, en el sistema de carga de RAL.
	- El Usuario Landfolio, una vez que ya tenga los datos en las acciones especificas, puede extraer este reporte y inmediatamente cargar la información en el sistema RAL de la ANM.

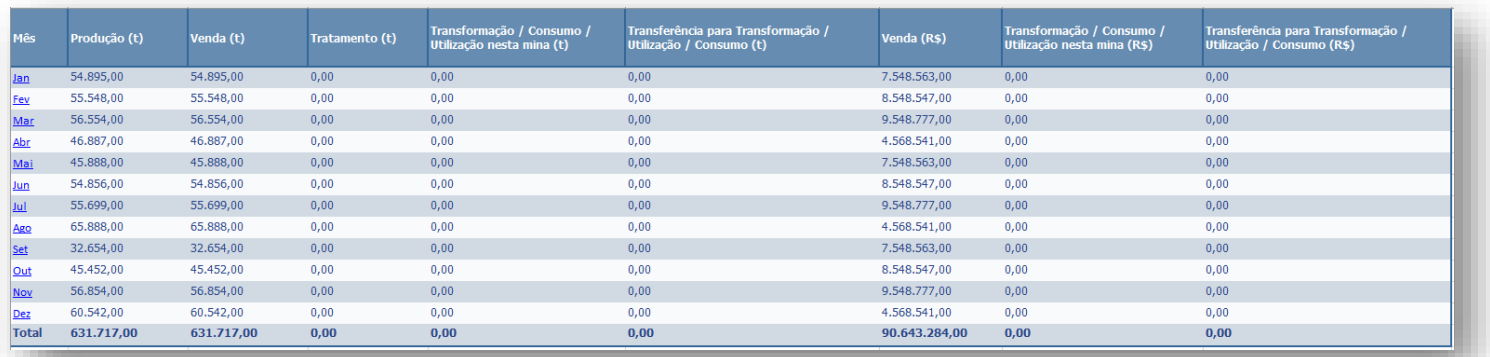

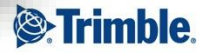

## **Reportes**

\*\*\*\*\*\*\*\*\*\*\*\*\*\*

#### ■ Reporte de carga de datos

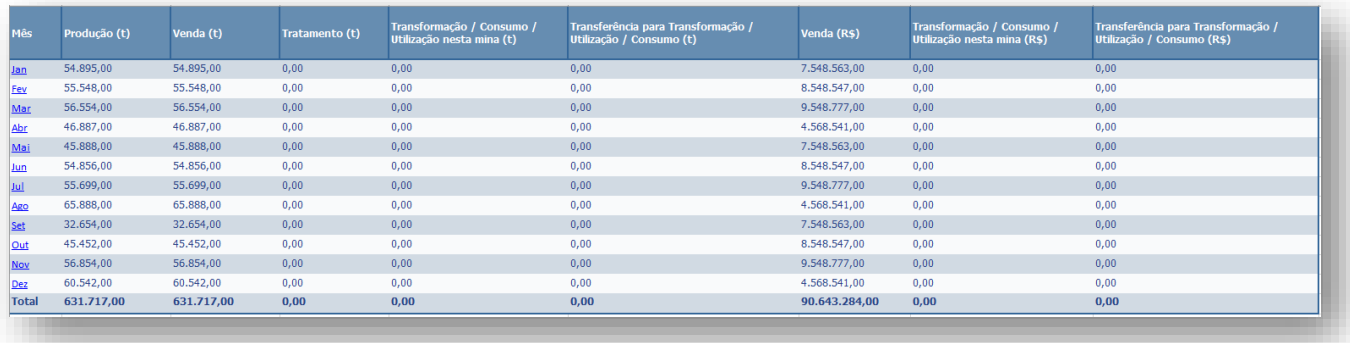

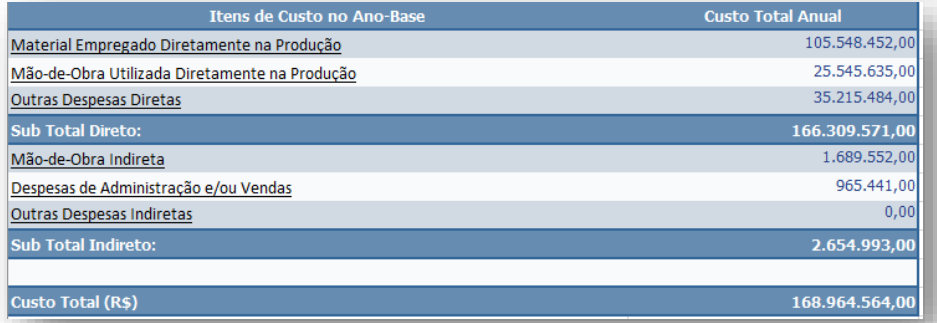

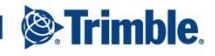

## **Reportes**

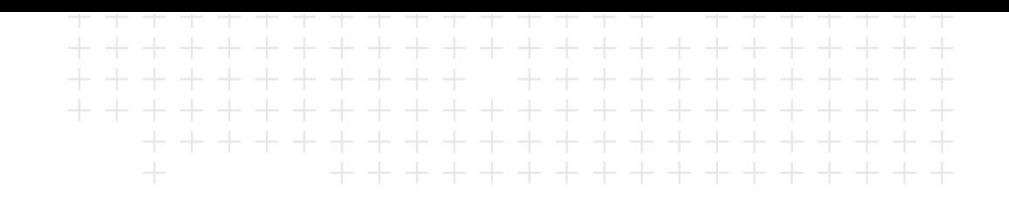

- Reporte de Usuario con Datos Textuales y Gráficos
	- Un reporte en Excel que contiene datos respectos a los principales temas y actividades de producción de una compañía minera
	- Compilado de informaciones y comparativos de producción año a año para análisis de evolución de la compañía
	- Gráficos que traducen los datos textuales en imágenes para mejor entendimiento visual

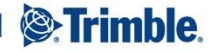

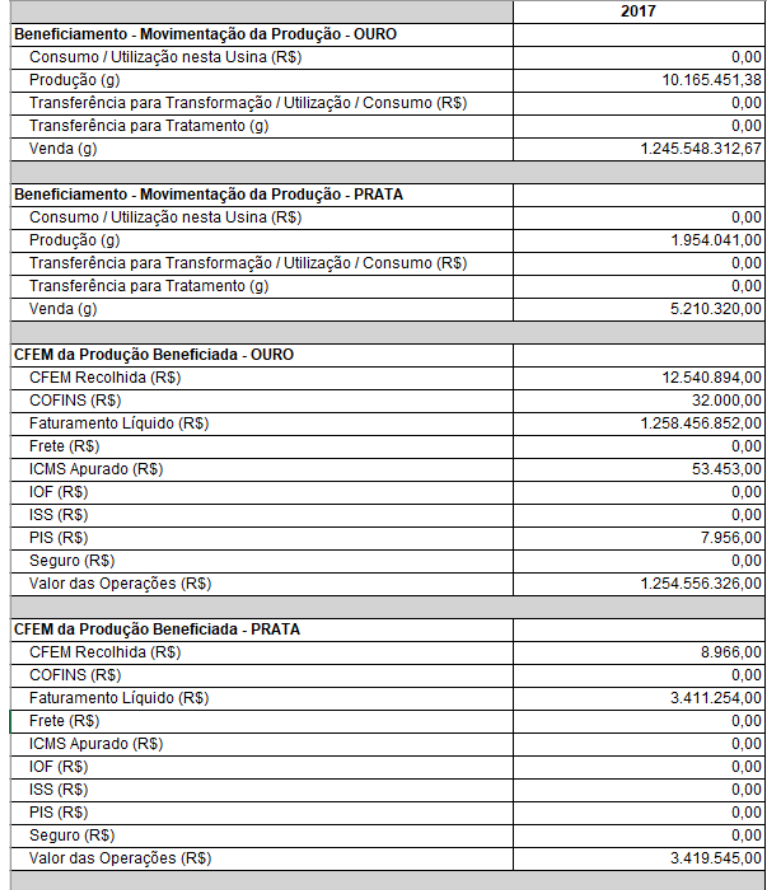

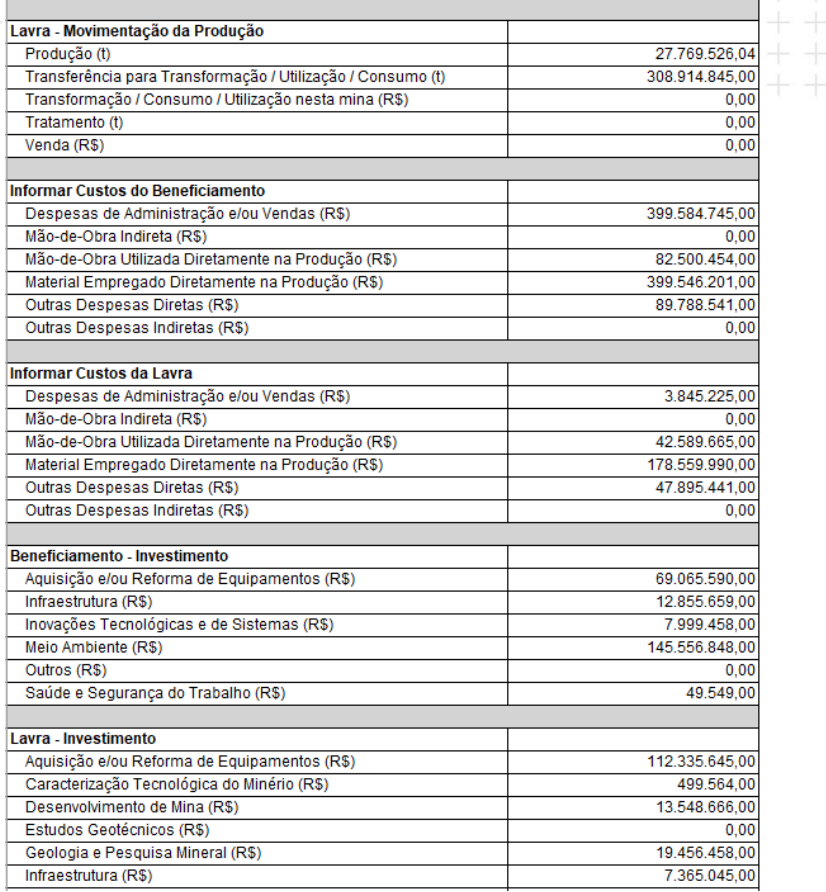

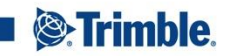

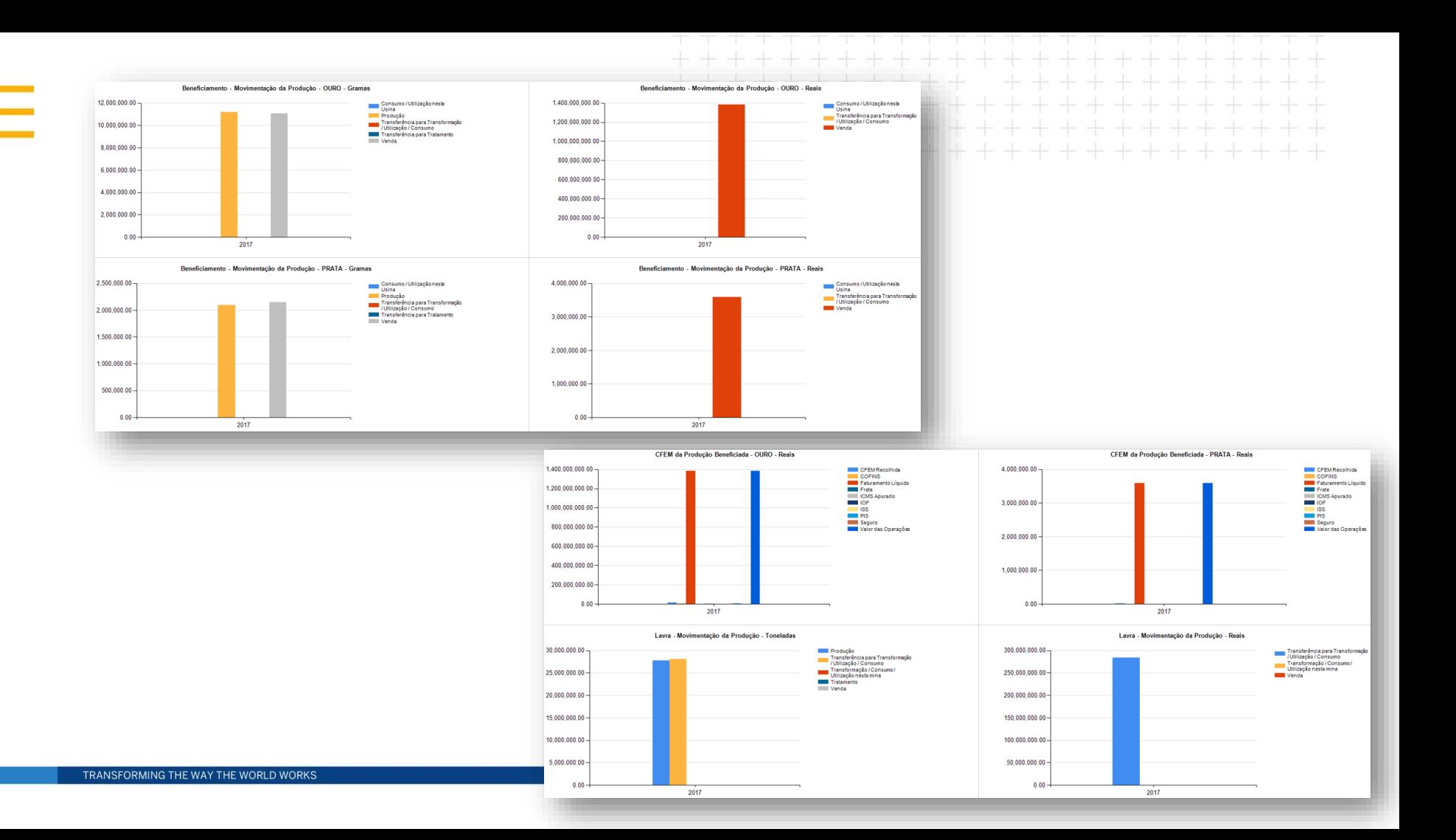

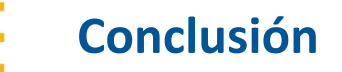

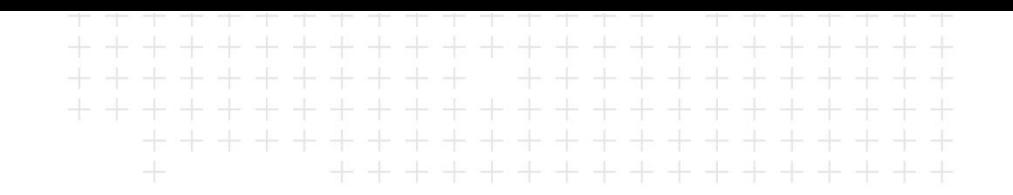

#### ■ CONCLUSIÓN

- Información segura y guardada en un banco de datos
- Datos rastreables
- Interfaz amigable
- Estandarización de los datos
- Reportes funcionales

#### ▪ RESULTADO

– Compañía minera siempre en día con sus obligaciones, evitando pago de multas, sanciones y pérdida de propiedades mineras.

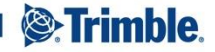

#### <sup>2</sup>. Trimble.

 $+ + + + +$ **++++++**  $+ + + + + +$ \*\*\*\*\*\*\*\*\*\*\*\*\*\*\*\*\*

# **Gracias!**

**Renan Debarry** – Business Analyst *renan\_debarry@trimble.com*

> $\bullet$ *renan.debarry* +55 31 3494 3272 + 55 31 98394 7609

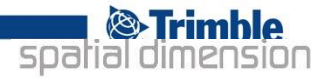

TRANSFORMING THE WAY THE WORLD WORKS

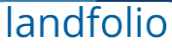